# **De basis van de Calculatie**

**Niveau 3 BKC**

Hans Dijkink

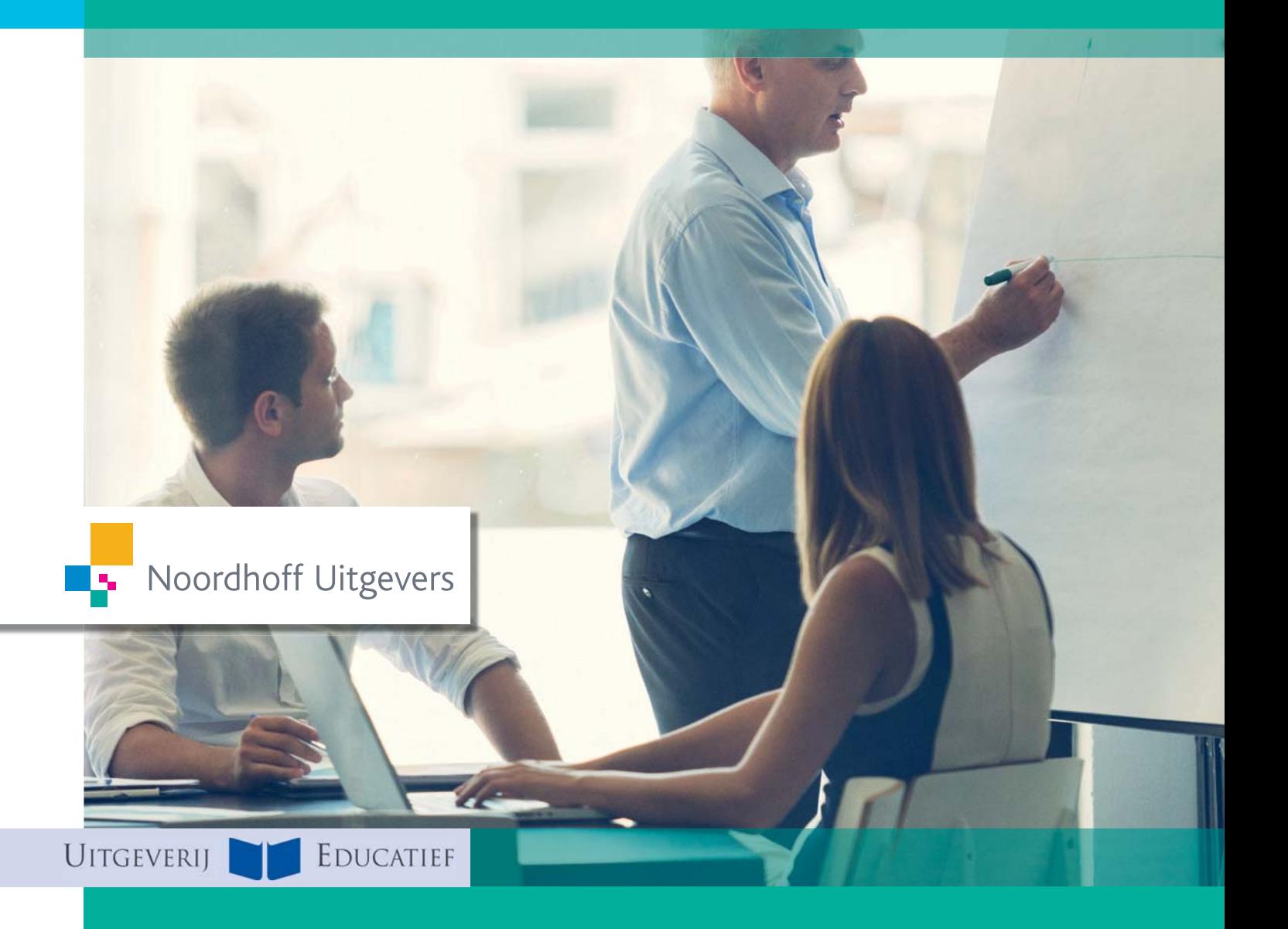

# **de basis van de calculatie**

# Niveau 3 (BKC)

Leerboek

Hans Dijkink

Noordhoff Uitgevers Groningen/Houten

*Ontwerp omslag*: [www.gerhardvisker.nl](http://www.gerhardvisker.nl) *Ontwerp binnenwerk*: Aly Pepping, Thesinge *Omslagillustratie*: iStock

Eventuele op- en aanmerkingen over deze of andere uitgaven kunt u richten aan: Noordhoff Uitgevers bv, Afdeling Hoger Onderwijs, Antwoordnummer 13, 9700 VB Groningen, e-mail: [info@noordhoff.nl](mailto:info@noordhoff.nl)

*Aan de totstandkoming van deze uitgave is de uiterste zorg besteed. Voor informatie die desondanks onvolledig of onjuist is opgenomen, aanvaarden auteur(s), redactie en uitgever geen aansprakelijkheid. Voor eventuele verbeteringen van de opgenomen gegevens houden zij zich aanbevolen.*

0/ 15

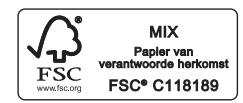

© 2015 Noordhoff Uitgevers bv Groningen/Houten, The Netherlands.

Behoudens de in of krachtens de Auteurswet van 1912 gestelde uitzonderingen mag niets uit deze uitgave worden verveelvoudigd, opgeslagen in een geautomatiseerd gegevensbestand of openbaar gemaakt, in enige vorm of op enige wijze, hetzij elektronisch, mechanisch, door fotokopieën, opnamen of enige andere manier, zonder voorafgaande schriftelijke toestemming van de uitgever. Voor zover het maken van reprografische verveelvoudigingen uit deze uitgave is toegestaan op grond van artikel 16h Auteurswet 1912 dient men de daarvoor verschuldigde vergoedingen te voldoen aan Stichting Reprorecht (postbus 3060, 2130 KB Hoofddorp, [www.reprorecht.nl\).](http://www.reprorecht.nl) Voor het overnemen van gedeelte(n) uit deze uitgave in bloemlezingen, readers en andere compilatiewerken (artikel 16 Auteurswet 1912) kan men zich wenden tot Stichting PRO (Stichting Publicatie- en Reproductierechten Organisatie, postbus 3060, 2130 KB Hoofddorp, [www.stichting-pro.nl\).](http://www.stichting-pro.nl)

*All rights reserved. No part of this publication may be reproduced, stored in a retrieval system, or transmitted, in any form or by any means, electronic, mechanical, photocopying, recording, or otherwise, without the prior written permission of the publisher.*

ISBN (ebook) 978-90-01-86792-8 ISBN 978-90-01-86791-1 NUR 786

# Woord vooraf

Minimaal net zo goed presteren als de beste concurrent. Om dit doel te bereiken, moet een onderneming zich kunnen vergelijken met de concurrentie. Dit boek laat de cursist hiervoor een belangrijke eerste stap maken.

Het boek begint bij de basis van het rekenen. Dit wordt vanaf het begin nog eens kort toegelicht. Het gebruik van een rekenmachine staat hierbij centraal. De rekenregels en procenten worden wat uitvoeriger behandeld.

Een aantal aspecten die de ondernemer tijdens zijn werkzaamheden tegen kan komen, wordt in enkele hoofdstukken erna behandeld. Het gaat hier om het samenstellen van facturen met natuurlijk aandacht voor de omzetbelasting oftewel de btw.

Verzekeringen worden toegelicht, omdat bij veel ondernemers de kennis hierover ontbreekt, terwijl de gevolgen bij schade desastreus kunnen zijn. Inzicht in de kosten maakt een onderneming bestuurbaar. Het inzicht is een absolute must. Wanneer een prijs bij een klant wordt neergelegd, moet de ondernemer er wel zeker van zijn, dat alle kosten in deze prijs zijn verwerkt en er daarnaast eventueel nog een acceptabele winst overblijft.

Om een goede verkoopprijs te berekenen, is een aantal methoden beschikbaar. Voor elk bedrijfstype is er een. Met de kennis uit dit boek kan een keuze worden gemaakt.

Niet alleen voor de vaststelling van de verkoopprijs maar ook voor andere zaken is kennis van de kosten een noodzaak. De al eerder genoemde vergelijking met de concurrentie is daar één van.

Het boek is in duidelijke taal geschreven. Belangrijk uitgangspunt is, dat de cursist de stof begrijpt en geen trucjes leert. Steeds wordt vermeld waarom bepaalde berekeningen worden gemaakt. De theorie wordt toegelicht met voorbeelden uit de praktijk.

Het maken van dit boek was voor mij als docent een prettige ervaring. Vragen die tijdens de lessen naar voren kwamen – en die dus leven bij de cursisten – heb ik in de hoofdstukken verwerkt.

Zonder de steun van een aantal mensen had ik dit boek niet op dit niveau kunnen afronden. Ik wil deze mensen dan ook bedanken. Antoine Blijlevens die mij van de noodzakelijke commentaren heeft voorzien. Otto Venema en Angeniet Bos-Bijma voor hun vertrouwen in mij en de positieve ondersteuning die zij mij hebben geboden. Als laatste Nienke Nieuwenhuis, die mij al jaren steunt en die ook bij het schrijven van dit boek een belangrijke rol heeft gespeeld.

Bij dit boek hoort een werkboek. Dit boek samen met het werkboek zullen de cursist in staat stellen het examen met goed gevolg af te leggen. De uitwerkingen van het werkboek komen op de bijbehorende website: [www.calculatieniveau3.noordhoff.nl.](http://www.calculatieniveau3.noordhoff.nl)

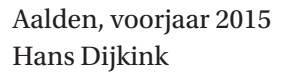

# Inhoud

Studiewijzer *6*

- 1 Basisberekeningen *8*
	- 1.1 Optellen, aftrekken, vermenigvuldigen en delen: hoe ging dat ook alweer? *10*
	- 1.2 Hoe ronden we af? *12*
	- 1.3 Wat is machtsverheffen? *13*
	- 1.4 In welke volgorde rekenen we? *14*
	- 1.5 Hoe lossen we een vergelijking op? *16*
	- Samenvatting *20*
	- Kernbegrippen *21*
- 2 Percentages en promillages *22*
	- 2.1 Wat zijn procenten van het honderd? *24*
	- 2.2 Wat zijn procenten onder het honderd? *30*
	- 2.3 Wat zijn procenten boven het honderd? *34*
	- 2.4 Wat zijn promillages? *37*

Samenvatting *39*

Kernbegrippen *40*

## 3 Vreemde valuta *42*

- 3.1 Wat kost vreemd geld of wat levert het op? *44*
- 3.2 Hoe zit dat met de provisie die de bank vraagt? *48*

Samenvatting *51*

Kernbegrippen *52*

## 4 De factuur *54*

- 4.1 Welke zaken spelen een rol bij de factuur? *56*
- 4.2 Welke kortingen op gewicht zijn er? *57*
- 4.3 Hoe werkt de btw? *60*
- 4.4 Wat zijn kortingen op de prijs? *63*
- 4.5 Wat zijn de leverings- en betalingsvoorwaarden? *67* Samenvatting *68* Kernbegrippen *70*
- 5 Verzekeringen *72*
	- 5.1 Waar moet je bij verzekeringen aan denken? *74*
	- 5.2 Wat zijn schadeverzekeringen? *76*
	- 5.3 Hoe wordt de uitkering bij schade berekend? *78* 5.4 Wat zijn sommenverzekeringen? *80*
	- Samenvatting *81*

Kernbegrippen *82*

## 6 Kosten *84*

- 6.1 Wat zijn kosten? *86*
- 6.2 Hoe wordt de interest uitgerekend? *90*
- 6.3 Hoe worden de afschrijvingskosten uitgerekend? *95*
- 6.4 Hoe wordt de interest berekend bij duurzame productiemiddelen? *100*
- 6.5 Hoe stel ik het resultaat bij verkoop van een duurzaam productiemiddel vast? *102*

Samenvatting *104*

Kernbegrippen *105*

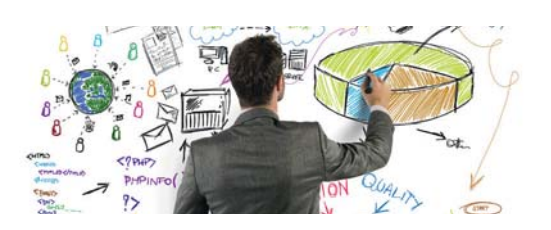

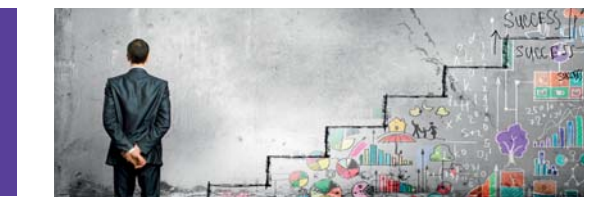

#### 7 De opslagmethode *108*

- 7.1 Wat is een opslagmethode? *110*
- 7.2 Wat is de primitieve of enkelvoudige opslagmethode? *111*
- 7.3 Wat is de verfijnde of meervoudige opslagmethode? *114*
- 7.4 Wat is het verschil tussen de fabricagekostprijs en de verkoopprijs? *116*

Samenvatting *119*

Kernbegrippen *120*

#### 8 De integrale kostprijsmethode *122*

- 8.1 Wat zijn variabele en constante kosten? *124*
- 8.2 Wat is het verschil tussen normale en werkelijke hoeveelheden? *126*
- 8.3 Hoe berekenen we de integrale kostprijs? *127*
- 8.4 Hoe berekenen we de verkoopprijs? *133*
- 8.5 Wat zijn bezettingsresultaten? *137* Samenvatting *142* Kernbegrippen *143*

#### 9 De theorie van de handel *146*

- 9.1 Wat is een bedrijfskolom en wat is een bedrijfstak? *148*
- 9.2 Wat is het belang van de collecterende en distribuerende handel? *148*
- 9.3 Wat is een groothandel en wat is een kleinhandel? *150*
- 9.4 Welke samenwerkingsvormen zijn van belang? *151*

Samenvatting *153* Kernbegrippen *154*

#### 10 Diagrammen *156*

10.1 Aan welke eisen moet een goed diagram voldoen? *158* 10.2 Wat is een staafdiagram? *159* 10.3 Hoe ziet een lijndiagram eruit? *161* 10.4 Hoe ziet een kolommendiagram eruit? *163* 10.5 Wat is een cirkeldiagram? *166* Samenvatting *167* Kernbegrippen *168*

#### 11 Het bedrijfsresultaat *170*

- 11.1 Hoe wordt het bedrijfsresultaat berekend? *172*
- 11.2 Wat is de break-evenafzet? *176*
- 11.3 Hoe berekenen we een break-evenomzet bij een handelsonderneming? *178*
- 11.4 Hoe is de opbouw van de verkoopprijs bij een handelsonderneming? *181*

Samenvatting *185* Kernbegrippen *186*

Illustratieverantwoording *188* Over de auteur *189* Register *190*

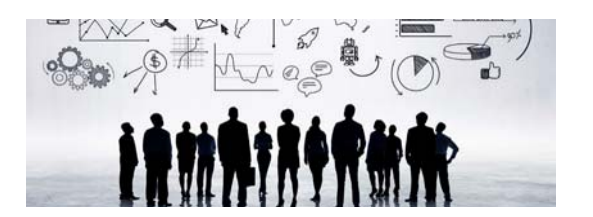

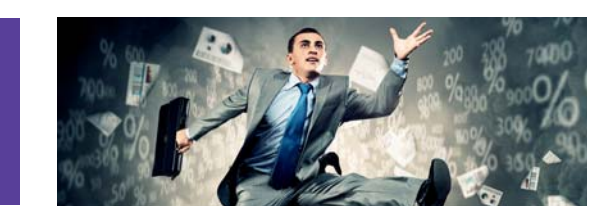

# **Studiewijzer**

Dit boek is bedoeld voor cursisten die examen gaan doen voor het diploma Basiskennis Calculatie BKC. De onderwerpen sluiten aan bij de exameneisen van de Nederlandse Associatie voor Examinering, die gelden met ingang van 1 januari 2016.

Het is belangrijk om alle exameneisen af te dekken, zodat met succes het examen kan worden afgelegd. In het boek wordt getracht de lezers de stof te laten begrijpen. De theorie wordt daarom veelvuldig met voorbeelden toegelicht. De lezer begrijpt dat de lesstof ook in de praktijk kan voorkomen. Enkele voorbeelden zijn:

- inzicht hebben in de kosten, zodat met een goed gevoel een offerte kan worden gemaakt of dat een vergelijking met concurrenten mogelijk wordt
- het goed kunnen onderbouwen van een begroting, zodat de werkelijkheid met de begroting kan worden vergeleken
- het maken van de juiste facturen
- $\bullet$  het goed verzekerd zijn

Kortom: allemaal zaken die voor het goed functioneren noodzakelijk zijn.

De opzet van het boek is als volgt:

- In hoofdstukken 1 en 2 behandelen we de grondbeginselen van het rekenen. We beginnen met de basis. Daarna komen de rekenregels en natuurlijk de percentages aan de orde.
- In hoofdstuk 3 gaan we in op de vreemde valuta, zodat ook over de grenzen kan worden gerekend met vreemd geld.
- De factuur is belangrijk. Voor de theorie die voor het maken van een factuur noodzakelijk is, verwijzen we naar hoofdstuk 4.
- Hoofdstuk 5 behandelt verzekeringen. Verzekeringen spelen bij ondernemingen vaak een rol als het te laat is. Een belangrijk onderdeel in de lesstof, die vaak ook nog eens mogelijkheden aankaart die daarvoor onbekend waren.
- Om inzicht te hebben in kosten, moet eerst worden onderkend wat kosten zijn en wat voor soorten we onderkennen. Ook is het noodzakelijk dat de lezer begrijpt waarom inzicht in de kosten noodzakelijk is. In hoofdstuk 6 besteden we daaraan veel aandacht.
- Het is noodzakelijk dat ervoor wordt gezorgd dat alle kosten in de kostprijs terechtkomen. Hierdoor wordt voorkomen, dat er een te laag bedrag bij de klant in rekening wordt gebracht. Ook moet worden voorkomen, dat er een te hoog bedrag wordt geoffreerd, zodat de opdracht aan de neus voorbijgaat. Elk soort onderneming heeft zijn eigen methode om zijn kostprijs te berekenen. In de hoofdstukken 7, 8 en 11 lichten we enkele methoden toe.
- In de hoofdstukken 9 en 10 behandelen we enkele theoretische aspecten, evenals de mogelijkheden cijfers in diagrammen weer te geven.

# **Basisberekeningen**

## **in dit hoofdstuk**

- **1.1 Optellen, aftrekken, vermenigvuldige ging dat ook a**
- **1.2** Hoe ronden w
- **1.3 Wat is machts**
- **1.4** In welke volge
- **1.5 Hoe lossen we**

'⊠

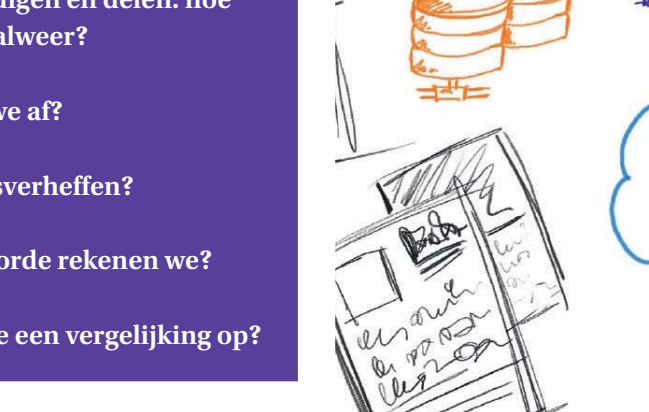

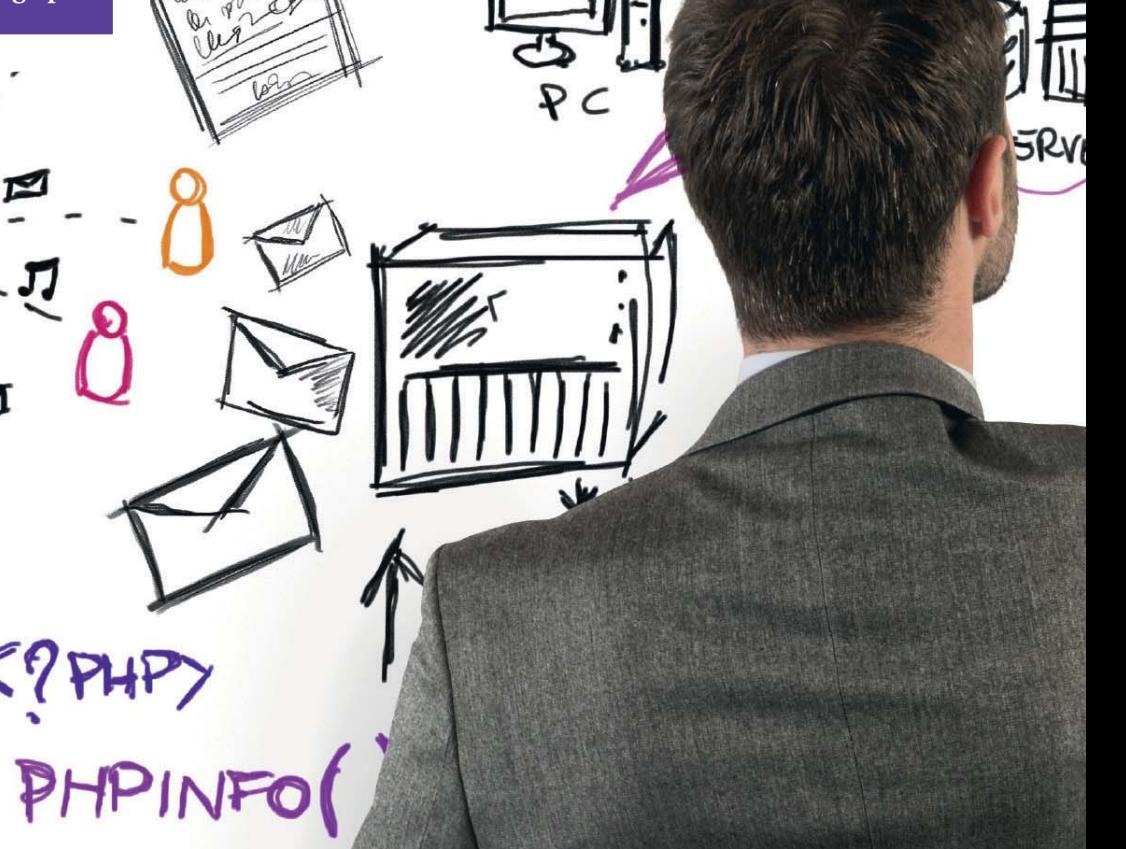

 $\mathbf{f}$ 

 $192.168.1.1$ 

リレン

**IEAD>** 

LEADY

PREVOLL

 $10.30.9.1$ 

(TITLE) </TITLE>

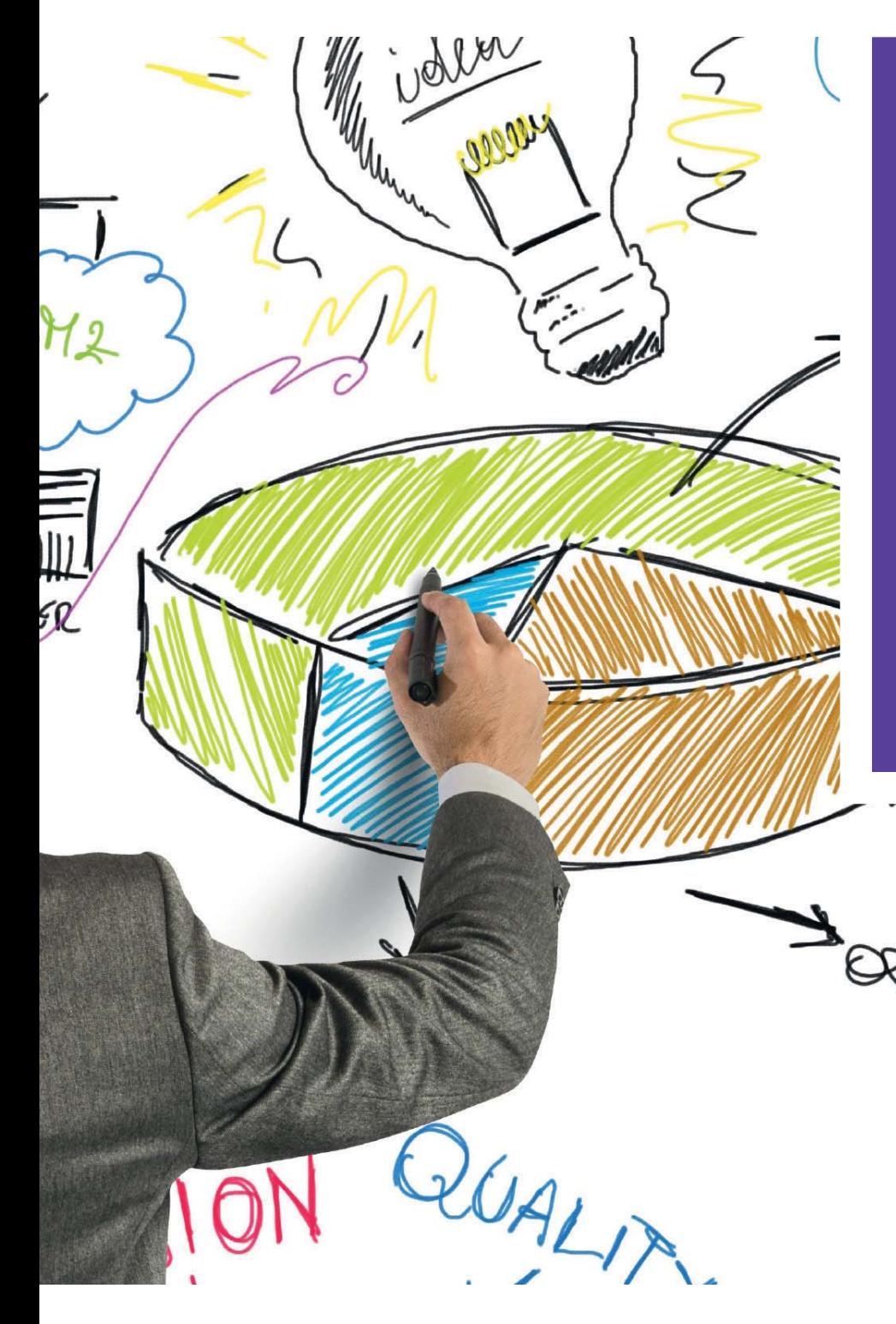

## **inleiding**

**In paragraaf 1.1 gaan we heel beperkt in op de basisberekeningen. Dat zijn optellen, aftrekken, vermenigvuldigen en delen. We leggen uit, dat je de rekenmachine daarbij kunt gebruiken. Na een berekening kan een getal met veel getallen achter de komma ontstaan. Hoe deze moeten worden afgerond, kun je lezen in paragraaf 1.2. In paragraaf 1.3 behandelen we machtsverheffen. Ook hierbij is de rekenmachine onmisbaar. Vroeger werd de volgorde van rekenen aangegeven met het ezelsbruggetje Meneer Van Dalen Wacht Op Antwoord. Tegenwoordig geldt dit niet meer, maar wordt de volgorde op een andere manier bepaald. Dat leggen we uit in paragraaf 1.4. In paragraaf 1.5 gaan we in op vergelijkingen met één onbekende.**

## Optellen, aftrekken, vermenigvuldigen en delen: hoe ging dat ook alweer? 1.1

In deze paragraaf bespreken we hoe we kunnen optellen, aftrekken, vermenigvuldigen en delen met een rekenmachine.

#### **Optellen**

Getallen tel je bij elkaar op. Dat kunnen hele makkelijke optellingen zijn maar ook hele ingewikkelde (voorbeeld 1.1).

**Voorbeeld 1.1**  $5 + 8 = 13$ ----- + ----- --- = ----- ----- ---  $3 + 7 = 10$  $\begin{array}{l} \mathbf{6}\ \mathbf{6} \ \mathbf{6} \ + \ \mathbf{6} \ \mathbf{6} \ \mathbf{6} \ \mathbf{6} \ \mathbf{6} \ \mathbf{6} \ \mathbf{6} \ = \ \mathbf{6} \ \mathbf{6} \ \mathbf{6} \ \mathbf{6} \ \mathbf{6} \ \mathbf{6} \ \mathbf{6} \ \mathbf{6} \ \mathbf{6} \ \mathbf{6} \ \mathbf{6} \ \mathbf{6} \ \mathbf{6} \ \mathbf{6} \ \mathbf{6} \ \mathbf{6} \ \mathbf{6} \ \mathbf{6} \ \mathbf{6} \ \mathbf{6} \$ 

#### $1.256 + 45.739 =$

Zullen we dat maar met een rekenmachine doen?

- Toets  $1256$  in.
- Druk op de +.
- Toets  $45739$  in.
- Druk daarna op  $=$ .

Het antwoord verschijnt op het scherm: 46.995

Hebben we daarvoor zoveel tijd op school doorgebracht?

#### **Aftrekken**

Het aftrekken van getallen is precies het tegenovergestelde van optellen. Voorbeeld 1.2 geeft een paar eenvoudige voorbeelden.

г

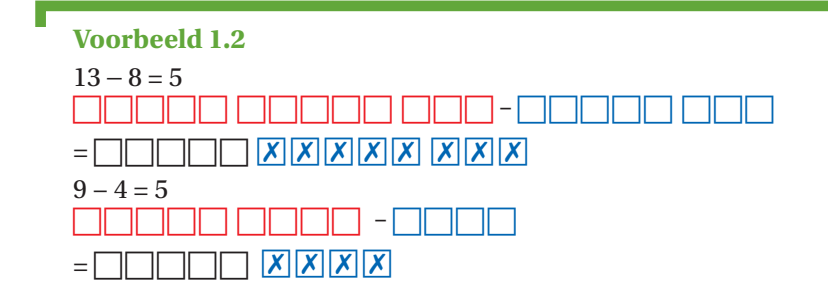

 $3.498.767 - 67.545 =$ 

Ook voor dit soort getallen pakken we graag de rekenmachine.

- Toets in  $3498767$ .
- Druk op de  $-$ .
- Toets  $67545$  in.
- Druk op  $de =$ .

Het antwoord verschijnt op het scherm: 3.431.222. Zo gemakkelijk is dat. Zorg er alleen maar voor dat je de goede getallen invoert.

#### **Vermenigvuldigen**

Bij vermenigvuldigen hoef je niet steeds te herhalen wat moet worden opgeteld. Je hoeft bij de berekening 6 maal 8 niet op te tellen 8 + 8 + 8 + 8 + 8  $+ 8 = 48.$ 

Het is bij vermenigvuldigen handig, wanneer alle tafels 1 tot en met 10 uit het hoofd worden geleerd. Je kunt ook gewoon steeds gebruikmaken van je rekenmachine (zie voorbeeld 1.3).

#### **Voorbeeld 1.3**

Piet ziet 14 auto's staan. Iedere auto heeft 4 wielen. Piet wil weten hoeveel wielen de auto's totaal hebben. Om fouten te voorkomen, gaat Piet deze berekening niet uit het hoofd doen. Piet heeft immers een smartphone. Hij pakt de rekenmachine en doet het volgende:

- Hij toetst  $14$  in.
- Hij drukt op de knop vermenigvuldigen. Dat is bij een rekenmachine een sterretje (**\***)**.**
- Hij toetst  $4$  in.
- Hij drukt op de = -toets.

Het totaal aantal wielen is 56.

#### **Delen**

Met delen heeft een aantal mensen toch wel moeite. Ook delen doe je niet uit het hoofd, maar met de rekenmachine (zie voorbeeld 1.4).

## **Voorbeeld 1.4**

Marian verdeelt tijdens een barbecue 316 biologische hamburgers over 79 mensen. Marian deelt de 316 hamburgers door 79 personen om te weten hoeveel ze ieder mens moet geven.

- Toets  $316$  in.
- **•** Druk op de knop delen. Dat is bij een rekenmachine een / of een  $\div$ .
- Toets  $79$  in.
- Druk op de knop $=$ .

Per persoon is dat 4 hamburgers.

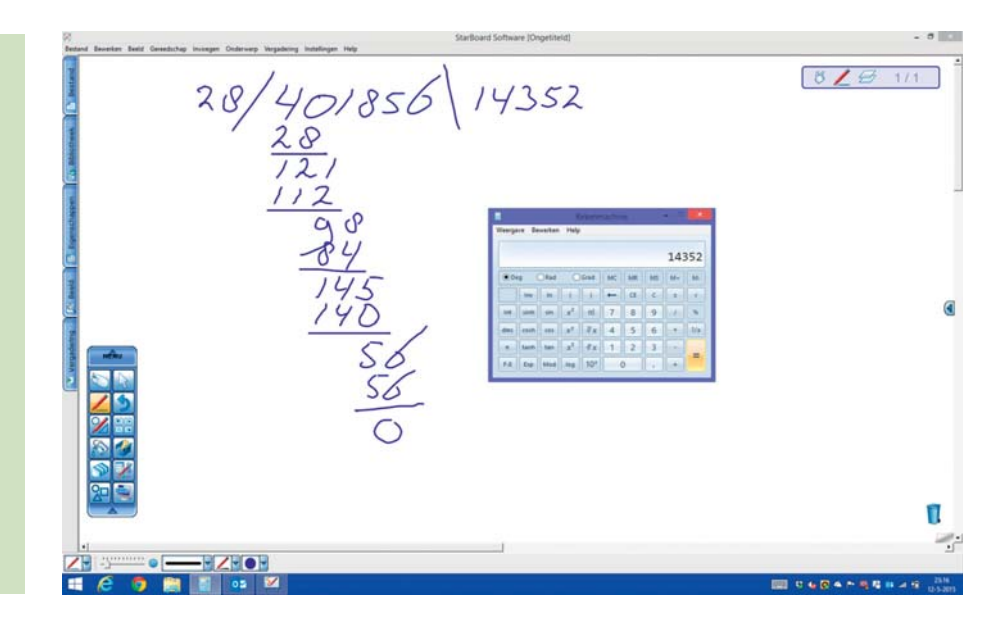

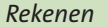

#### Hoe ronden we af?  $|2|$

Met hele getallen werken is prettig. Maar vaak heb je bij berekeningen te maken met cijfers achter de komma en dan werkt het minder prettig. Dat is niet altijd vervelend, want bij bedragen is twee cijfers achter de komma normaal.

Wanneer een uitkomst te veel cijfers achter de komma heeft, is afronden de oplossing. Bij euro's moet op twee cijfers achter de komma worden afgerond. **afronden**

Wanneer je op twee cijfers achter de komma moet afronden, is het *derde getal* achter de komma belangrijk. Is dat cijfer een 1, 2, 3 of 4, dan blijft het *tweede* cijfer achter de komma zoals het nu is. Is het derde cijfer 5, 6, 7, 8 of 9, dan wordt het tweede cijfer achter de komma één hoger (zie voorbeeld 1.5).

#### **Voorbeeld 1.5**

Karin heeft tijdens de vakantie € 847 aan boodschappen uitgegeven. Ze is met vijf vriendinnen op stap. Ieder moet een gelijk deel van de boodschappen afrekenen.

#### **Gevraagd**

Hoeveel moet iedere vakantieganger betalen voor de boodschappen?

#### **Uitwerking**

Karin + 5 vriendinnen = 6 personen.

De deling wordt dus: € 847/6 = € 141,16666667.

Het zijn euro's en euro's moeten op twee cijfers achter de komma worden afgerond.

Het derde cijfer achter de komma is een 6, dus het tweede getal achter de komma wordt een 7.

Het bedrag dat iedere vriendin aan Karin moet betalen is € 141,17.

Wanneer op hele cijfers wordt afgerond, is het eerste cijfer achter de komma van belang.

Het eerste cijfer achter de komma is een 1, dus het cijfer voor de komma blijft zoals het is.

Het bedrag dat iedere vriendin nu aan Karin moet betalen is € 141.

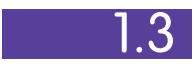

## Wat is machtsverheffen?

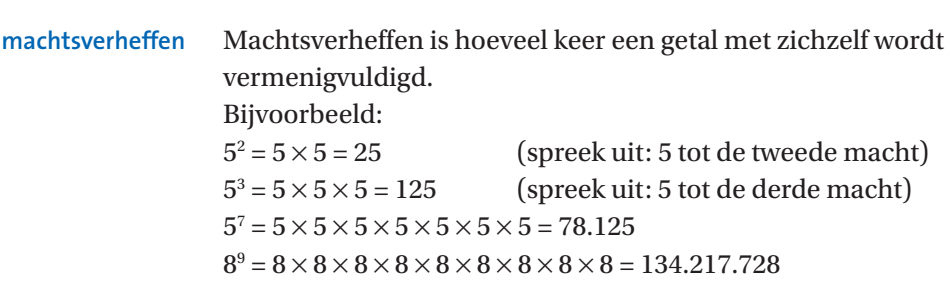

Je ziet, dat je 5<sup>2</sup> en 5<sup>3</sup> wellicht nog uit het hoofd kunt uitrekenen. Bij 5<sup>7</sup> en 89 wordt dat al een stuk lastiger. Hiervoor gebruik je de rekenmachine (voorbeeld 1.6).

#### **Voorbeeld 1.6**

Op de rekenmachine reken je 57 als volgt uit:

- Pak de rekenmachine (de schrijver van dit boek neemt de rekenmachine van Windows).
- Type het getal  $5$  in.
- Druk op de knop machtsverheffen of  $y^x$  of  $\wedge$ .
- Typ het getal  $7$  in.
- Druk op de knop $=$ .

Het antwoord verschijnt op het rekenmachinescherm.

**LET OP** > Staat de knop y<sup>x</sup> of ^ niet op je Windows-rekenmachine, dan klik je op Beeld of Weergaven van het rekenmachinevenster en vervolgens klik je op Wetenschappelijk.

Staat de y<sup>x</sup> of  $\wedge$  niet op je gewone rekenmachine, kijk dan of je een andere knop vindt waarmee je kunt machtsverheffen zoals x<sup>y</sup>.

Staat geen van de genoemde knoppen op je rekenmachine, dan moet je wellicht een andere rekenmachine zien te krijgen. **<**

## In welke volgorde rekenen we?

**volgorde berekeningen**

 $\lfloor 4 \rfloor$ 

Bij grote of lange berekeningen (bijvoorbeeld: 88 – 5 × 6/2 + 4 – 32) moet vaak in een bepaalde volgorde worden berekend. Die volgorde luidt:

- 1 als eerste machtsverheffen
- 2 dan de getallen met elkaar vermenigvuldigen of delen van links naar rechts
- 3 vervolgens optellen en aftrekken van links naar rechts

Zie voorbeeld 1.7.

#### **Voorbeeld 1.7**

 $88 + 5 \times 3^4 =$ Eerst machtsverheffen: 88 + 5 × 81 Dan vermenigvuldigen: 88 + 405 Dan optellen: 88 + 405 = 493

Een wat moeilijker voorbeeld (voorbeeld 1.8).

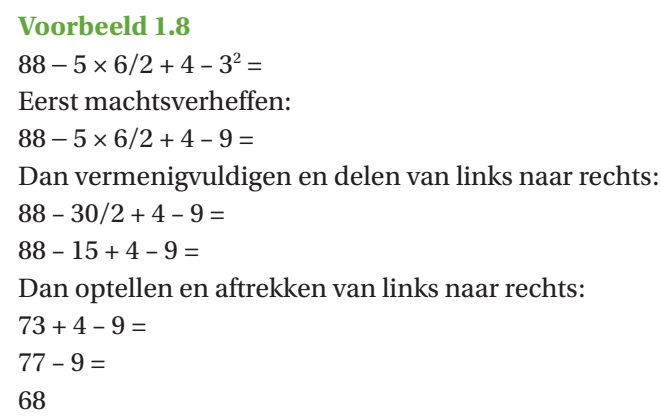

Deze volgorde doorbreekt de oude volgorde MVDWOA: Machtsverheffen, Vermenigvuldigen, Delen, Worteltrekken, Optellen en Aftrekken.

**tussen haken**

De voorgeschreven rekenvolgorde kan worden doorbroken door berekeningen die éérst moeten worden gemaakt tussen haken te zetten (voorbeeld 1.9).

 **let op >** Wat tussen haken is gezet, moet eerst worden berekend. **<**

#### **Voorbeeld 1.9**

 $88 - 5 \times 6/(2 + 4) - 3^2 =$ 

Wanneer je goed oplet, zie je een verschil tussen de berekening in voorbeeld 1.8 en deze berekening. (2 + 4) staat namelijk tussen haken en moet eerst worden berekend:

 $88 - 5 \times 6/6 - 3^2 =$ 

Verder wordt gewoon weer de voorgeschreven regel toegepast. Eerst machtsverheffen:

 $88 - 5 \times 6/6 - 9 =$ 

Dan vermenigvuldigen en delen van links naar rechts:

 $88 - 30/6 - 9 =$ 

 $88 - 5 - 9 =$ 

Dan optellen en aftrekken van links naar rechts:

74

# 1.5 Hoe lossen we een vergelijking op?

**vergelijking met één onbekende**

In de opgaven van de opleiding Basiskennis Calculatie heb je soms te maken met een vergelijking met één onbekende. Nu niet gelijk het boek dichtslaan en stoppen met de studie! Het valt allemaal best mee. Hoe ga je te werk? Bij een vergelijking hoort altijd een = -teken:

- $\bullet$  een tafel = 4 poten + een bureaublad
- een auto  $= 4$  wielen + een motor + stoelen + wat metaal
- enzovoort

Zo kunnen we ook de eindvoorraad in eenheden met een vergelijking uitrekenen:

Eindvoorraad = Beginvoorraad + Inkopen − Verkopen

Ook wel anders geschreven:

 $EV = BV + I - V$ 

De voorbeelden 1.10 tot en met 1.14 zijn voorbeelden van vergelijkingen.

**Voorbeeld 1.10**

Je hebt in voorraad 1.000 paraplu's. Je hebt er 4.000 ingekocht. Je verkoopt er 3.000.

**Gevraagd** Wat is je eindvoorraad?

## **Uitwerking**

Je vult nu gewoon de voorgaande vergelijking in:  $EV = BV + I - V$  $EV = 1.000 + 4.000 - 3.000$  $EV = 2.000$ 

#### **Voorbeeld 1.11**

Je hebt in voorraad 4.000 paraplu's. Je hebt er 3.000 verkocht. Je krijgt net een telefoontje. Een klant bestelt 6.000 paraplu's.

#### **Gevraagd**

Hoeveel paraplu's moet je inkopen wanneer je een eindvoorraad van 2.000 paraplu's wilt?

#### **Uitwerking**

Gewoon weer de vergelijking invullen: Beginvoorraad 4.000 Verkocht 3.000 Telefonische bestelling 6.000 Eindvoorraad 2.000 Inkoop ??????  $EV = BV + I - V$  $2.000 = 4.000 + inkopen - 3.000 - 6.000$  $2.000 = 4.000 + inkopen - 9.000$  $2.000 = + \text{inkopen} - 5.000$ 

## Nu komt de truc!

Je mag alles bij een vergelijking naar de andere kant van het = -teken brengen. Alleen wordt het plusteken dan een minteken, en een minteken een plusteken.

Je wilt de inkopen weten, dus dat begrip laat je staan waar het staat. De getallen aan de rechterkant van het  $=$  -teken moeten dan in dit geval naar de linkerkant van het = -teken. Dat kan, maar dan worden de plussen min en de minnen plus.

In deze vergelijking wordt –5.000 omgezet in +5.000.

 $2.000 + 5.000 = +inkopen$ 

 $7.000 = +inkopen$ 

Dus om een eindvoorraad van 2.000 over te houden, moeten er 7.000 paraplu's worden ingekocht.

#### **Voorbeeld 1.12**

Wanneer je 10 appels koopt voor € 2, hoeveel kost dan één appel? Ook dit is een vergelijking:

10 appels =  $\epsilon$  2

Wanneer ik wil weten wat 1 appel kost, moet ik € 2 delen door 10. In de vergelijking ziet dat er zo uit:

$$
appel = \frac{\varepsilon 2}{10}
$$

 $appel =  $\in 0,20$$ 

De 10 voor de appels wordt gewoon onder het getal gezet, dat rechts in de vergelijking staat.

#### **Voorbeeld 1.13**

Boer Jansen heeft 40 koeien die totaal 800 liter melk geven.

#### **Gevraagd**

Bereken hoeveel liter één koe geeft.

#### **Uitwerking**

De vergelijking is dan: 40 koeien = 800 liter

koe =  $\frac{800}{40}$  liter per koe

koe = 20 liter per koe

г

#### **Voorbeeld 1.14**

Om de kosten van een fiets te bepalen, gebruikt mevrouw In 't Veld van fabriek 'Fietsgraag' de volgende vergelijking:

 $Kf = Ha \times Pa + Hb \times Pb + Vk$ 

Kf = Kosten van de fiets

Ha = Hoeveelheid grondstoffen A

Pa = Prijs van grondstof A

Hb = Hoeveelheid grondstoffen B

Pb = Prijs van grondstof B

Vk = Vaste kosten per fiets

Voor het maken van een fiets is noodzakelijk: 10 grondstoffen A en 15 grondstoffen B.

De prijs van grondstof A =  $\epsilon$  12 en van B =  $\epsilon$  26.

De vaste kosten per fiets zijn € 300.

#### **Gevraagd**

Bereken aan de hand van de vergelijking de prijs van een fiets.

#### **Uitwerking**

 $Kf = Ha \times Pa + Hb \times Pb + Vk$  $Kf = 10 \times 12 + 15 \times 26 + 300$  $Kf = 810$ 

 **> Maak nu opgave 1.1 tot en met 1.19 in het werkboek.**

# **Samenvatting**

- In dit hoofdstuk passeren voor veel cursisten bekende begrippen. De basisberekeningen optellen, aftrekken, vermenigvuldigen en delen worden beperkt behandeld. Bij de uitleg wordt ingegaan op het gebruik van de rekenmachine. Dit hulpmiddel is vaak onmisbaar om de diverse berekeningen te maken. Bovendien is de kans op fouten kleiner wanneer de rekenmachine wordt gebruikt.
- Ook het afronden komt aan de orde. Wanneer een uitkomst te veel cijfers achter de komma heeft, is afronden de oplossing. Bij euro's moet op twee cijfers achter de komma worden afgerond.
- Kort wordt ingegaan op machtsverheffen. Machtsverheffen is hoeveel keer een getal met zichzelf wordt vermenigvuldigd. Zonder rekenmachine zijn dergelijke berekeningen moeilijker te maken.
- Een belangrijk deel van dit hoofdstuk gaat over de volgorde van rekenen. Een opgave kan niet zomaar in het wilde weg worden berekend. Daar zijn bepaalde spelregels voor. Er is een bepaalde volgorde voorgeschreven om de berekeningen te maken:
	- 1 als eerste machtsverheffen
	- 2 dan de getallen met elkaar vermenigvuldigen of delen van links naar rechts
	- 3 vervolgens optellen en aftrekken van links naar rechts

 Deze regels vervangen het aloude ezelsbruggetje Meneer Van Dalen Wacht Op Antwoord. De voorgeschreven volgorde van berekenen kan met haken worden doorbroken.

 In de laatste paragraaf wordt ingegaan op de vergelijkingen met één onbekende. Deze vergelijkingen worden in diverse opgaven gebruikt. Een vergelijking heeft altijd een = -teken. Om de vergelijking op te lossen, is een aantal trucjes toegestaan. Zo kan een getal van de ene kant van het = -teken worden verhuisd naar de andere kant, mits het plusteken verandert in een minteken of andersom.

# Kernbegrippen

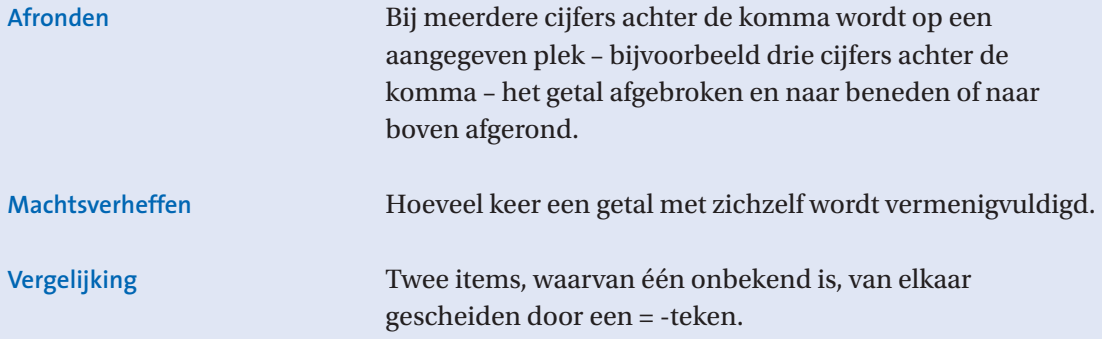